**SIMID SISTEMA DE INFORMACIÓN PARA EL MANEJO DE INVENTARIO DE LA DELEGACION REGISTRADURIA NACIONAL DEL ESTADO CIVIL "Manual del Administrador" VERSION 1.0** 

No está permitida la reproducción total o parcial de esta obra ni su tratamiento o transmisión por cualquier medio o método sin la autorización de sus respectivos autores.

© DERECHOS RESERVADOS

## **CONTENIDO**

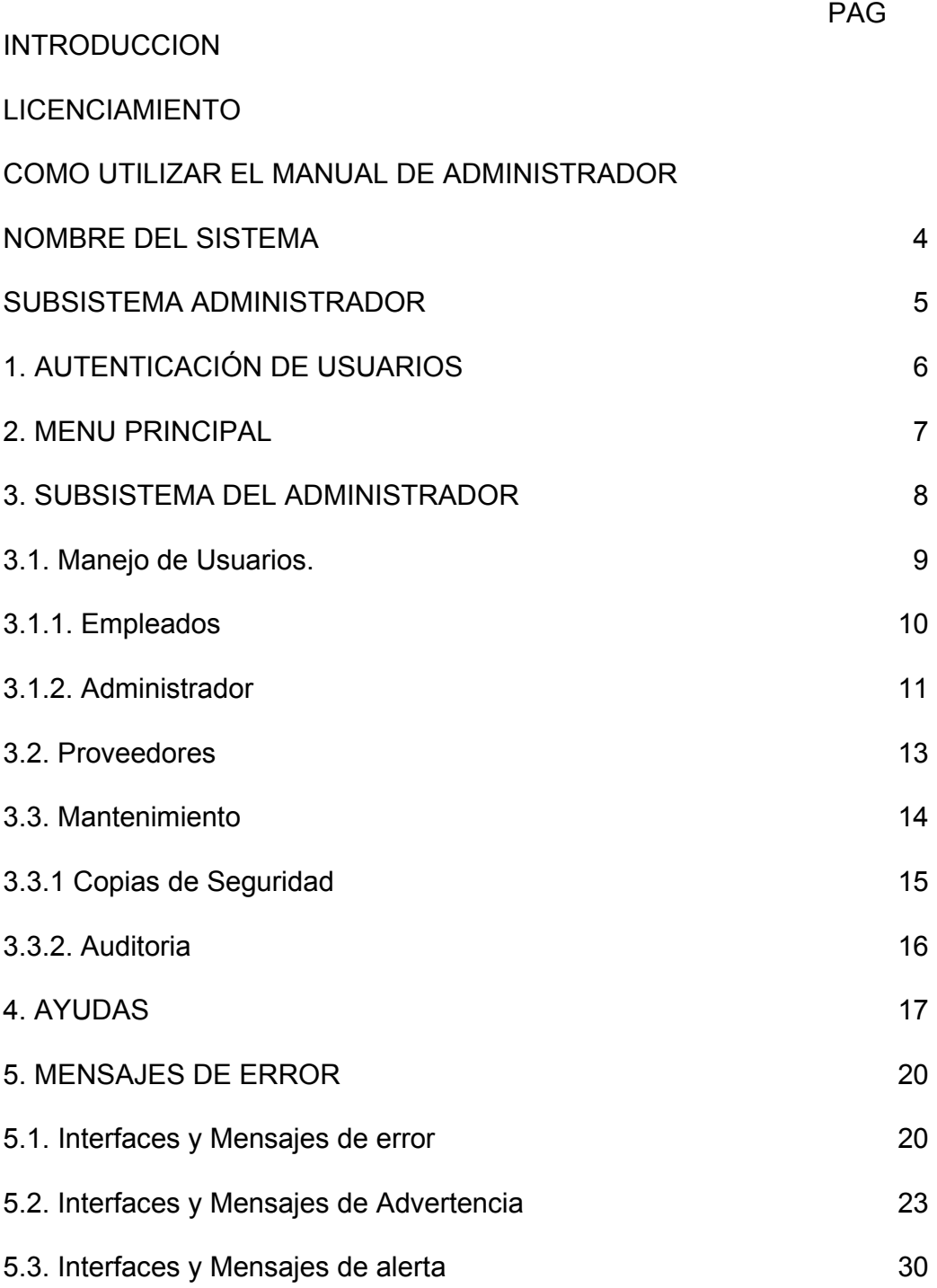

## **LISTA DE TABLAS**

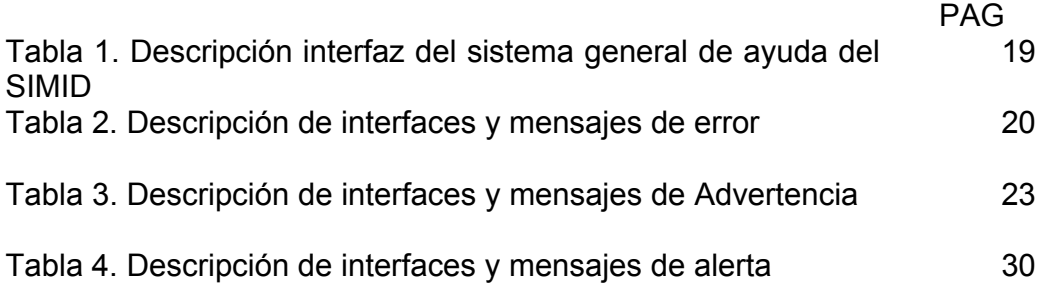

## **LISTA DE FIGURAS**

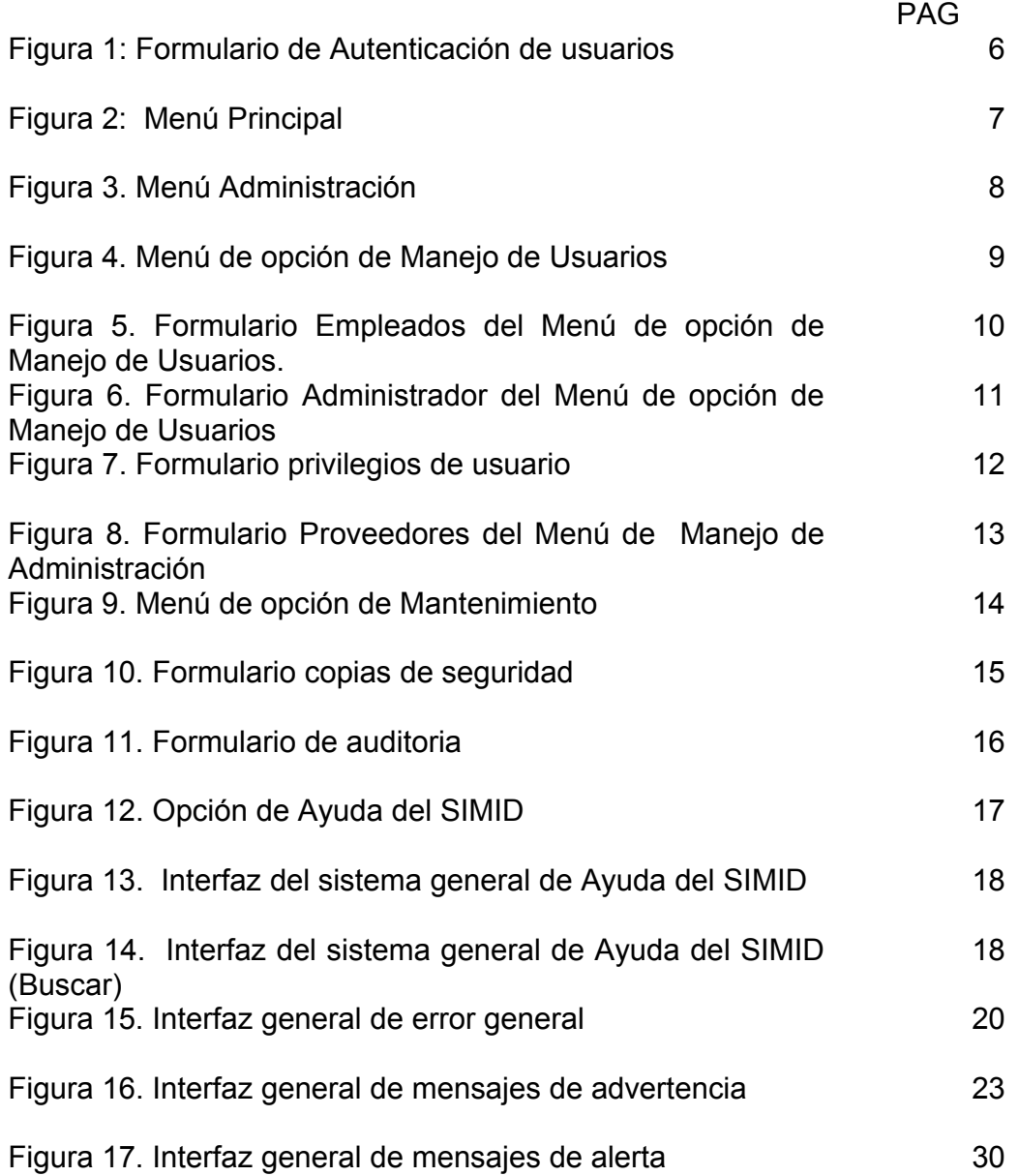